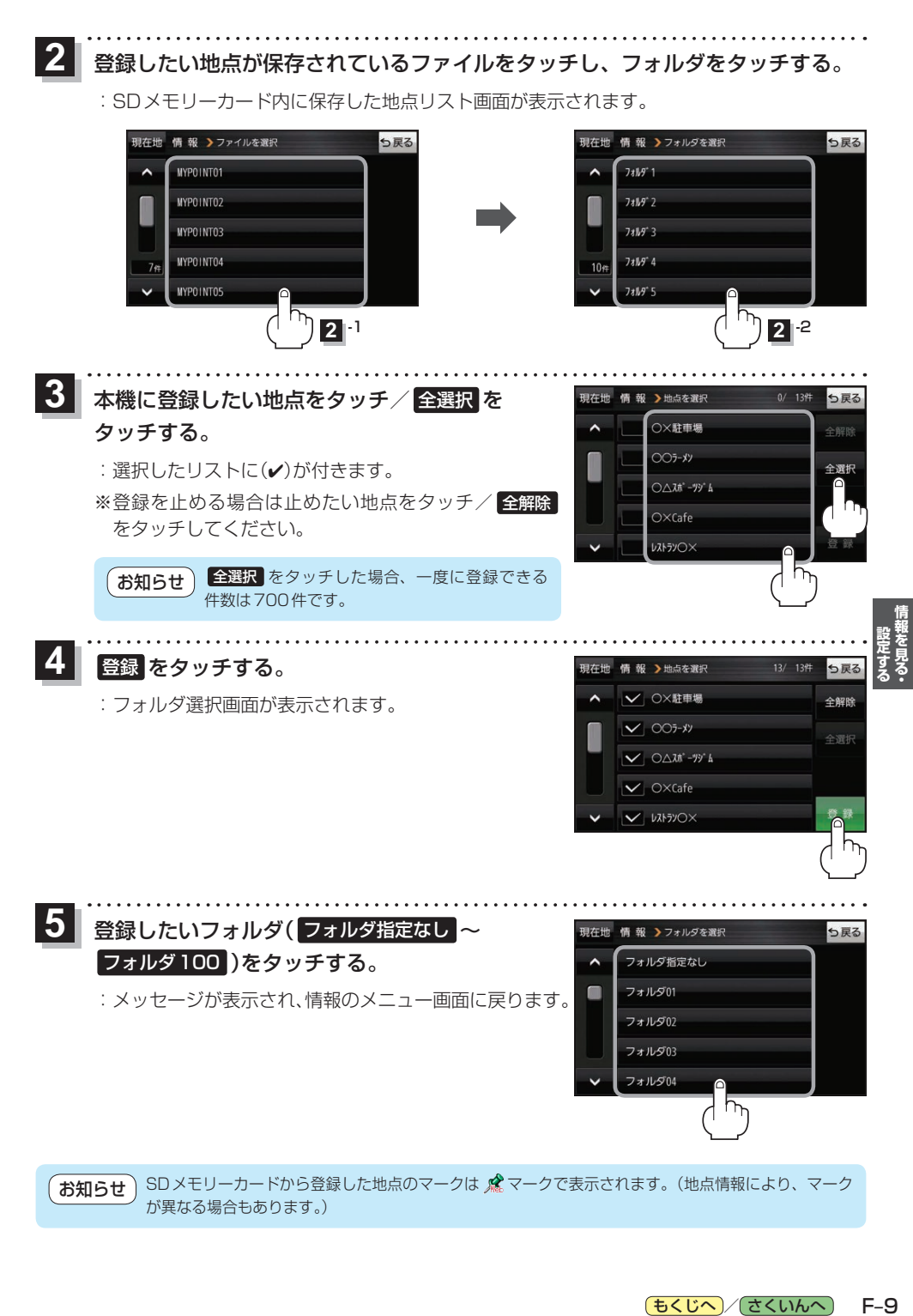

もくじへ / さくいんへ

 $F-9$